## 初診オンライン診療を受ける患者様への 保険外負担の同意書提出のご案内例

## オンライン初診外来

新型コロナウイルス 対策時限措置により、保険診療での初診オンライン 診療を行います。保険診療費に加え通話料等500円 (税抜)の費用負担 が発生します。通話料等の費用をいただくことにご同意頂ける場合は当 院HPに掲載している同意書をダウンロードしてサインして撮影し、診察 当日までに「資料をアップロード」より提出をお願いします。 予約料(税込) 0円

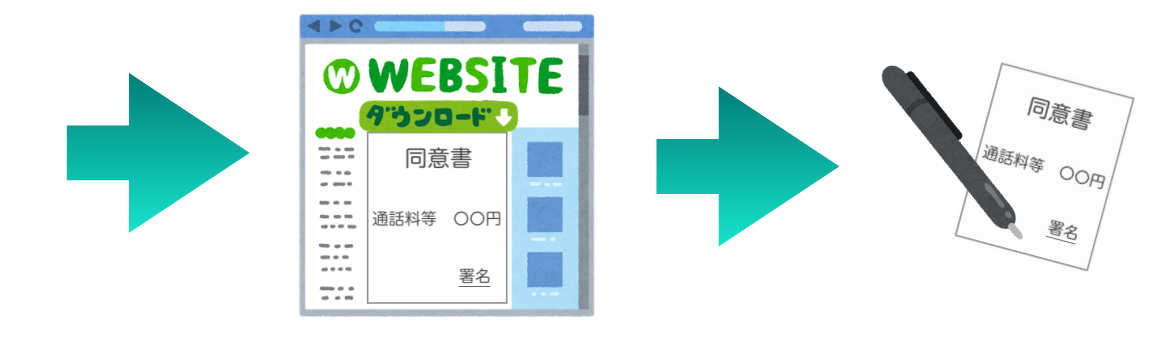

(1)メニュー紹介文やクリニックHP上で

- ・保険外負担がかかること
- ・保険外負担の金額

・同意書のサインをアップロードしてもらう必要があること

診察予約をする

を記載し、患者様に読んでもらいます

(2)クリニックHPに掲載した同意書 を患者様自身でダウンロードしてもら います

(3) ダウンロードした同意書へ患者様 自身で署名をしてもらいます

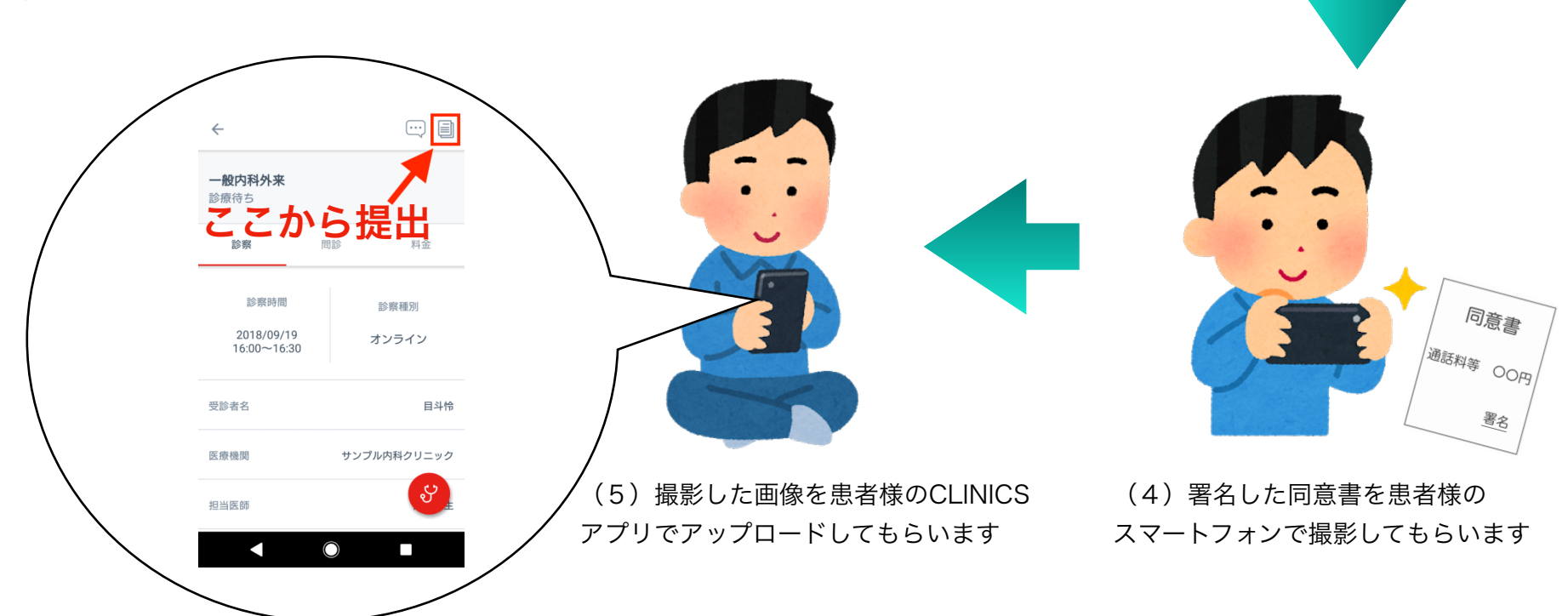